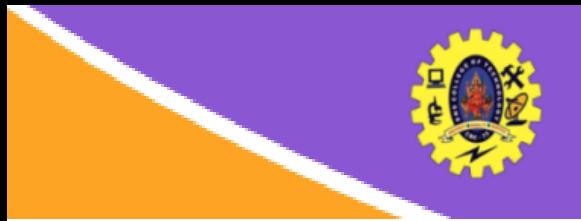

# **SNS COLLEGE OF TECHNOLOGY**

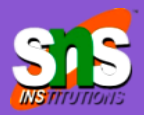

**(An Autonomous Institution)** Re-accredited by NAAC with A+ grade, Accredited by NBA(CSE, IT, ECE, EEE & Mechanical) Approved by AICTE, New Delhi, Recognized by UGC, Affiliated to Anna University, Chenna

# **Views**

**COURSE :** 23CAT- Database Management System

- **UNIT I :** Introduction
- **CLASS :** I Semester / I MCA

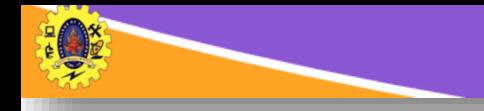

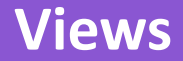

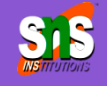

- $\Box$  Virtual table constructed from tables
- $\Box$  No own data, uses from tables /other views
- $\Box$  It can be used as abstraction layer between user and table
- $\Box$  It can have upto 1014 columns
- $\Box$  Can be created using SELECT statement

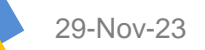

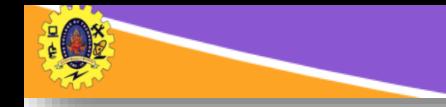

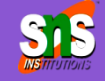

 $\Box$  CREATE VIEW statement is used to create views

*CREATE VIEW <view name> AS SELECT <statement>*

 $\Box$  For Example,

*CREATE VIEW v\_emp AS SELECT emp\_name, designation, dept FROM employee order by empid;*

 $\Box$  Drop view by

*DROP VIEW <view name>*

 $\Box$  Updating a view by

*CREATE OR REPLACE VIEW view\_name AS SELECT column1, column2, ... FROM table\_name WHERE condition;* 

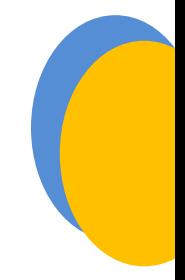

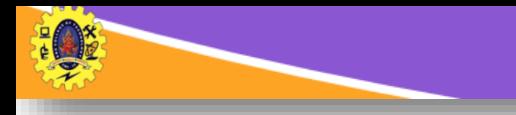

#### **Uses of View**

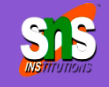

Hide rows/columns

Display results of computations

Hide complicated SQL syntax

Layer built in functions

29-Nov-23 SQL Basics /DBMS / Dr.S.Sundararajan/ MCA/ SNSCT

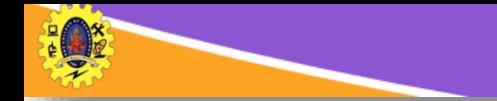

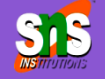

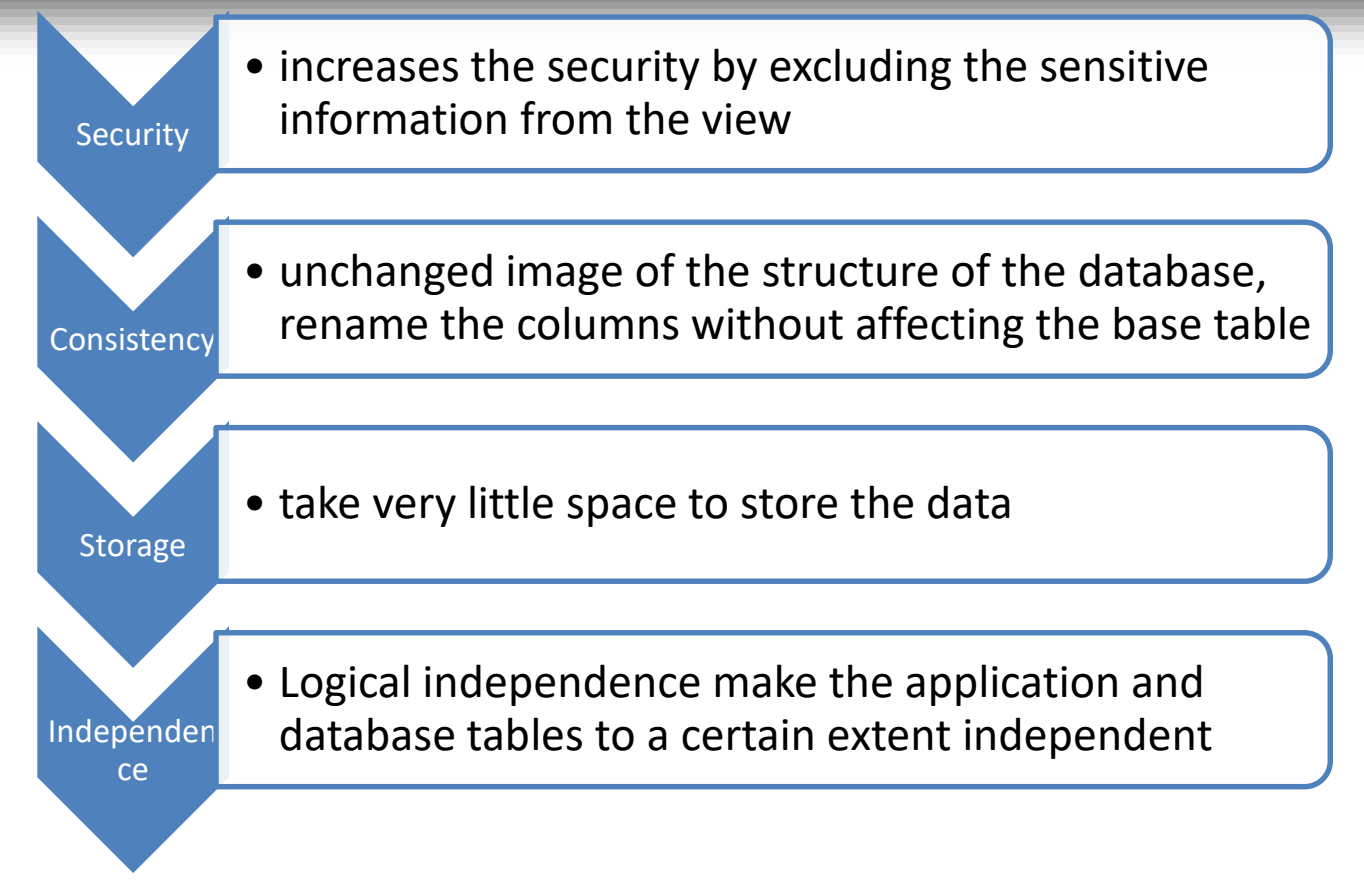

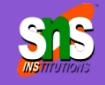

# **□ Cannot INSERT**

- if the base table has any not null column that do not appear in view
- if any of the column referenced in the INSERT or UPDATE contains group functions or columns defined by expression
- if the view contains group functions GROUP BY, DISTINCT
- $\Box$  Can't execute INSERT, UPDATE, DELETE statements on a view if with read only option is enabled
- $\Box$  Can't be created view on temporary tables
- $\Box$  can't pass parameters to the SQL server views

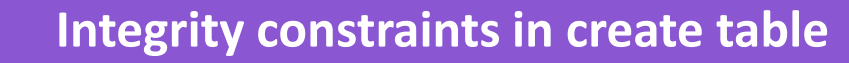

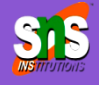

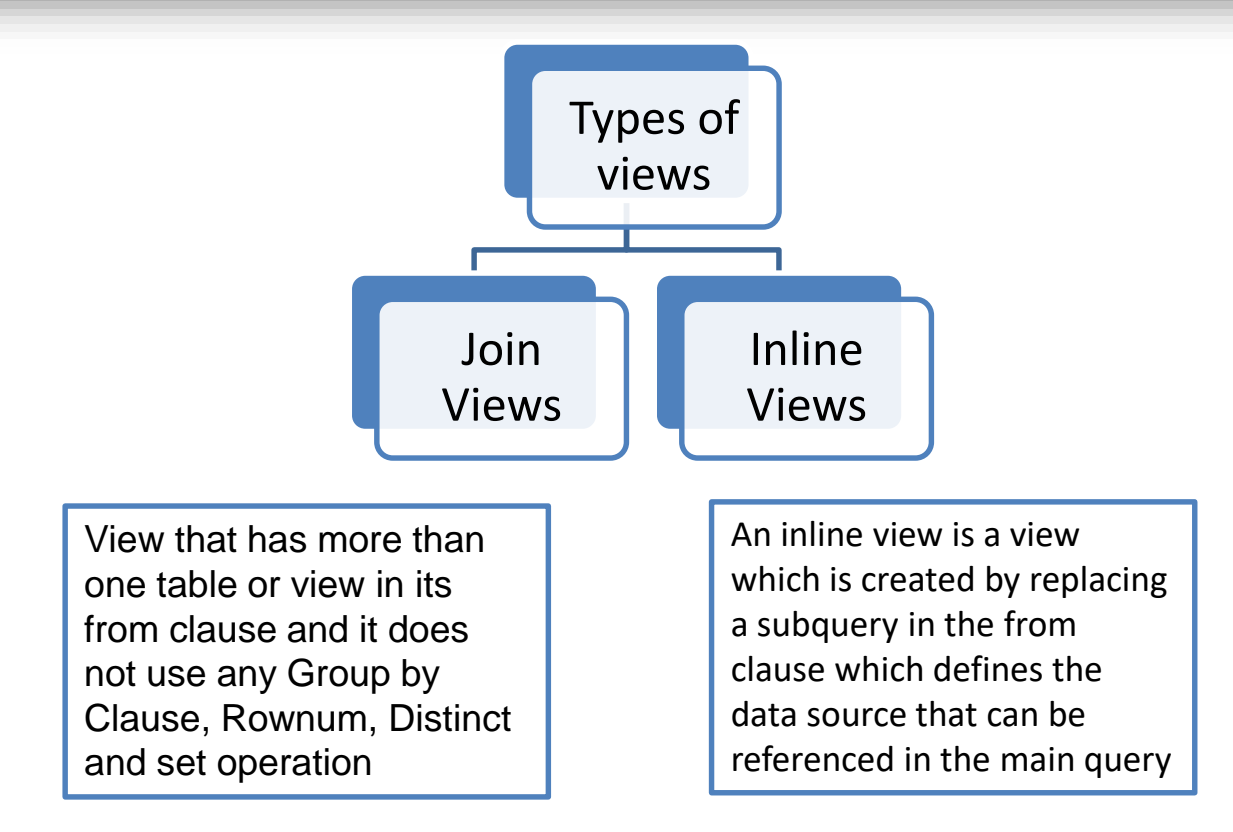

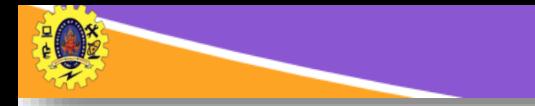

# **More Examples**

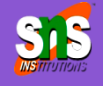

29-Nov-23 SQL Basics /DBMS / Dr.S.Sundararajan/ MCA/ SNSCT 8/13

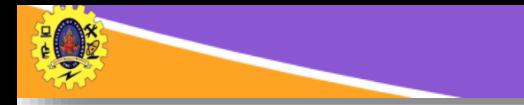

# **Updates in Table**

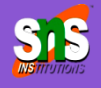

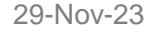

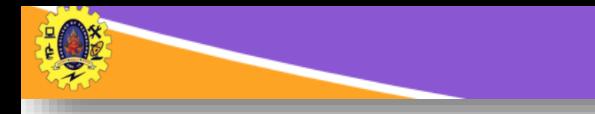

### **Architectural Design Challenges**

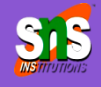

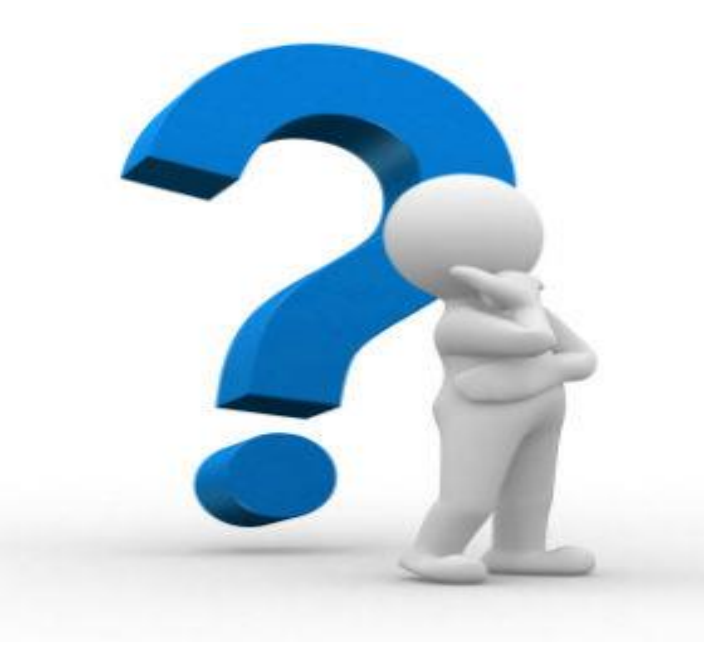

**29-10-23-00-23-00-23-00-23-00-23-00-23-00-23-00-23-00-23-00-23-00-23-00-23-00-23-00-23-00-23-00-23-00-23-00-23-00-23-00-23-00-23-00-23-00-23-00-23-00-23-00-23-00-23-00-23-00-23-00-23-00-23-00-23-00-23-00-23-00-23-00-23-00** MCA/ SNSCT